## Autodesk 3ds Max Design 2013 Fundamentals ® ®

®

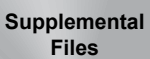

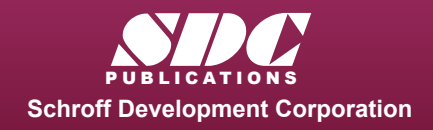

Better Textbooks. Lower Prices.

www.SDCpublications.com

Tutorial files on enclosed CD

## Visit the following websites to learn more about this book:

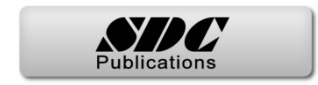

## **Table of Contents**

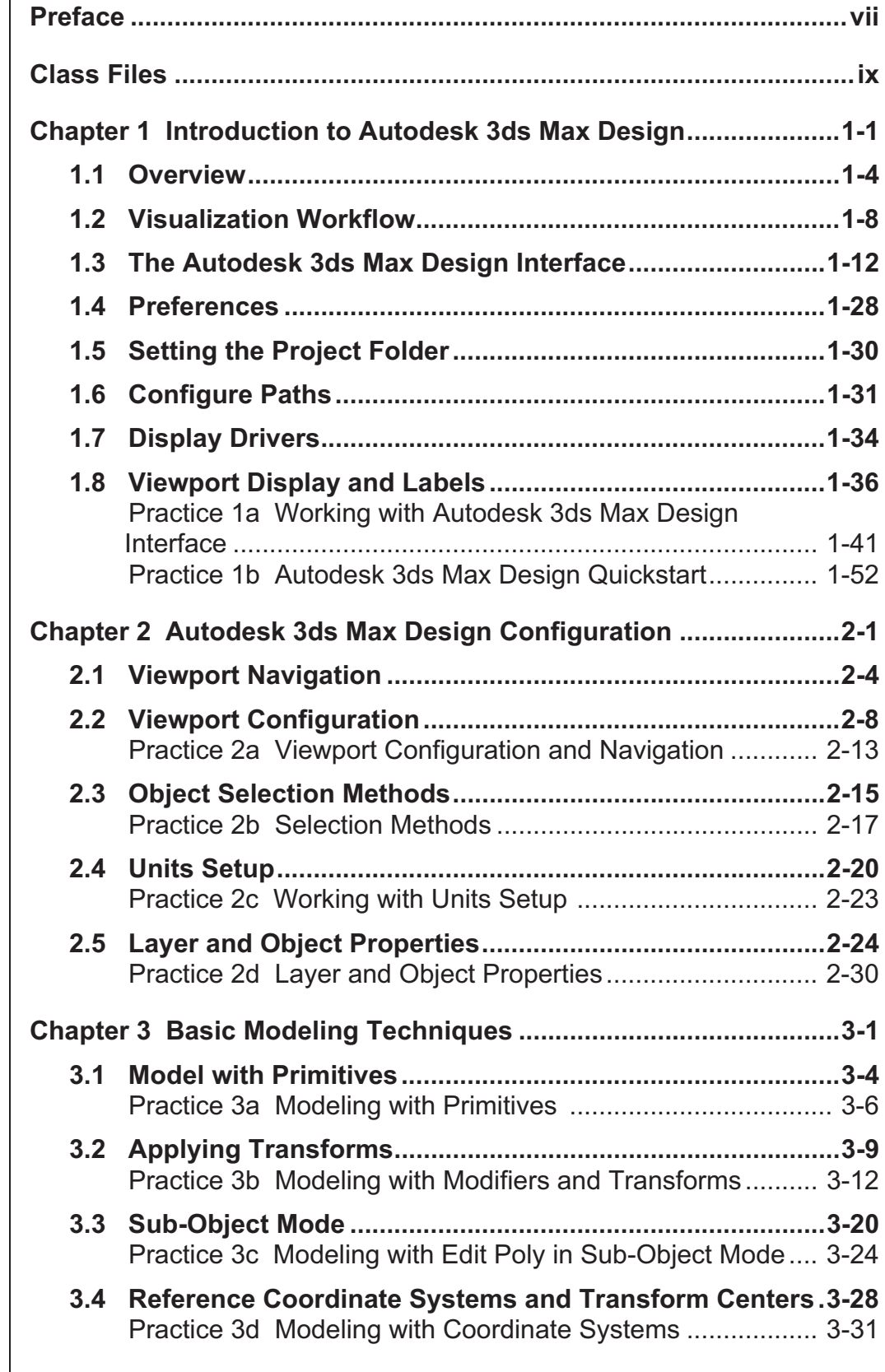

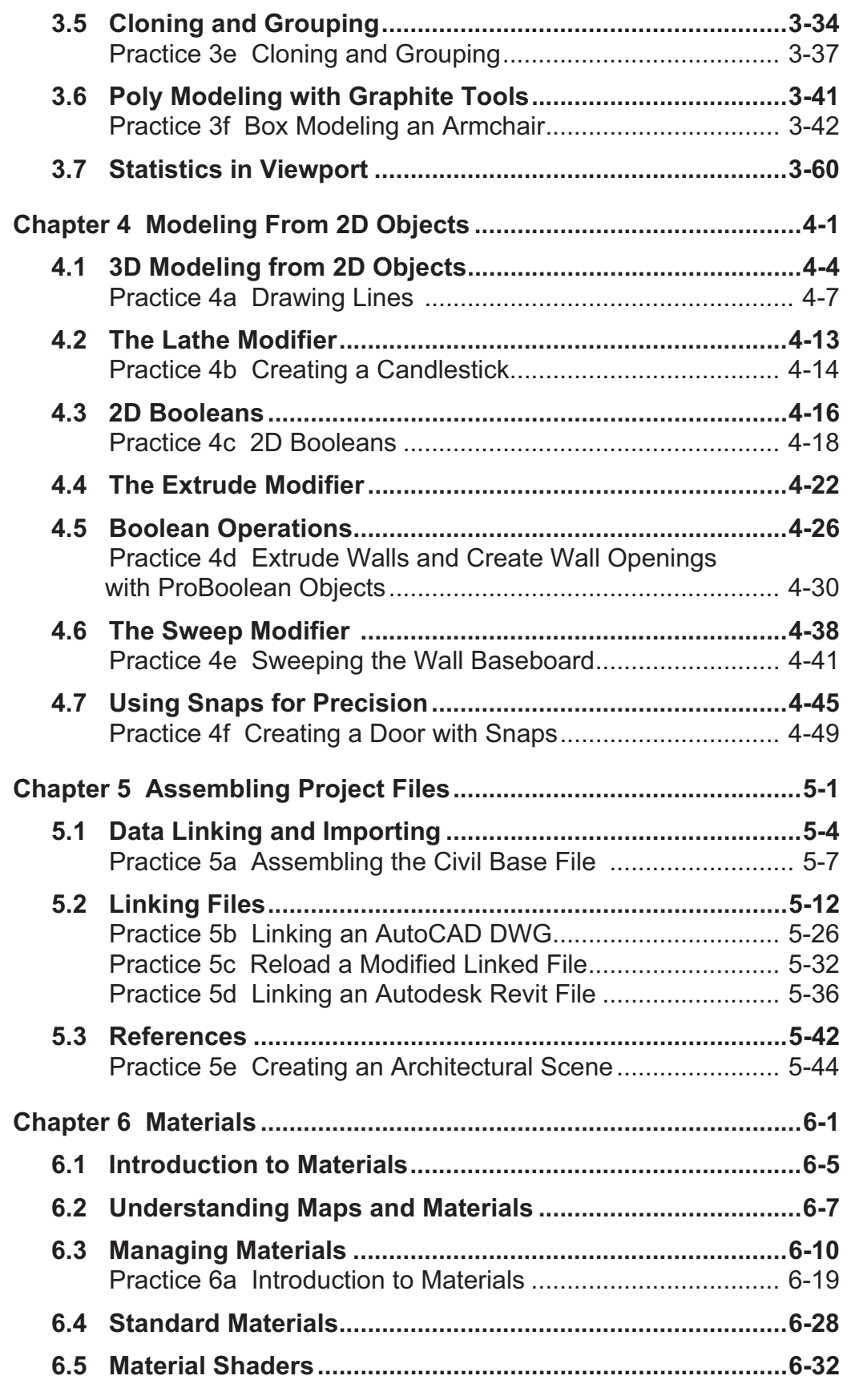

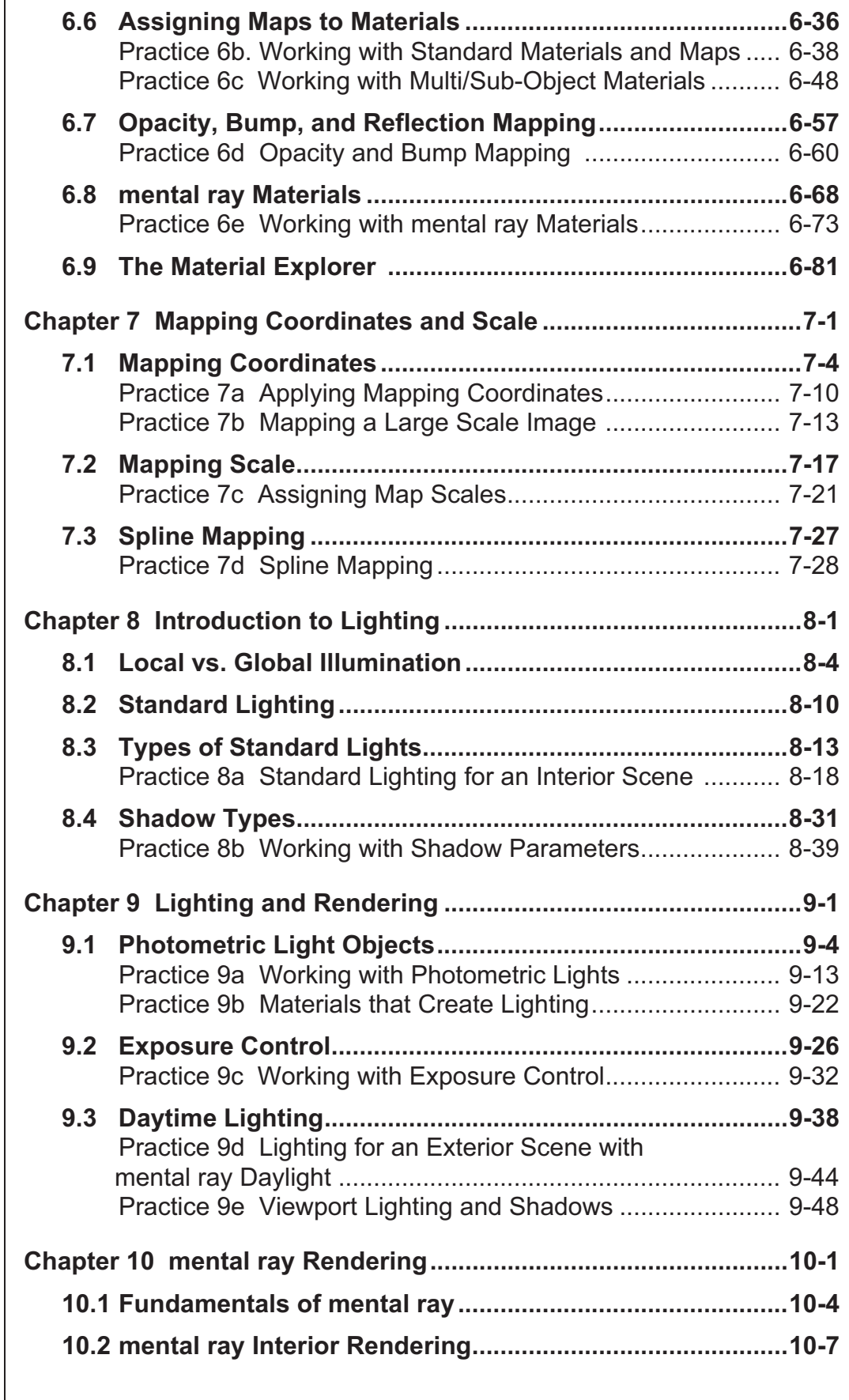

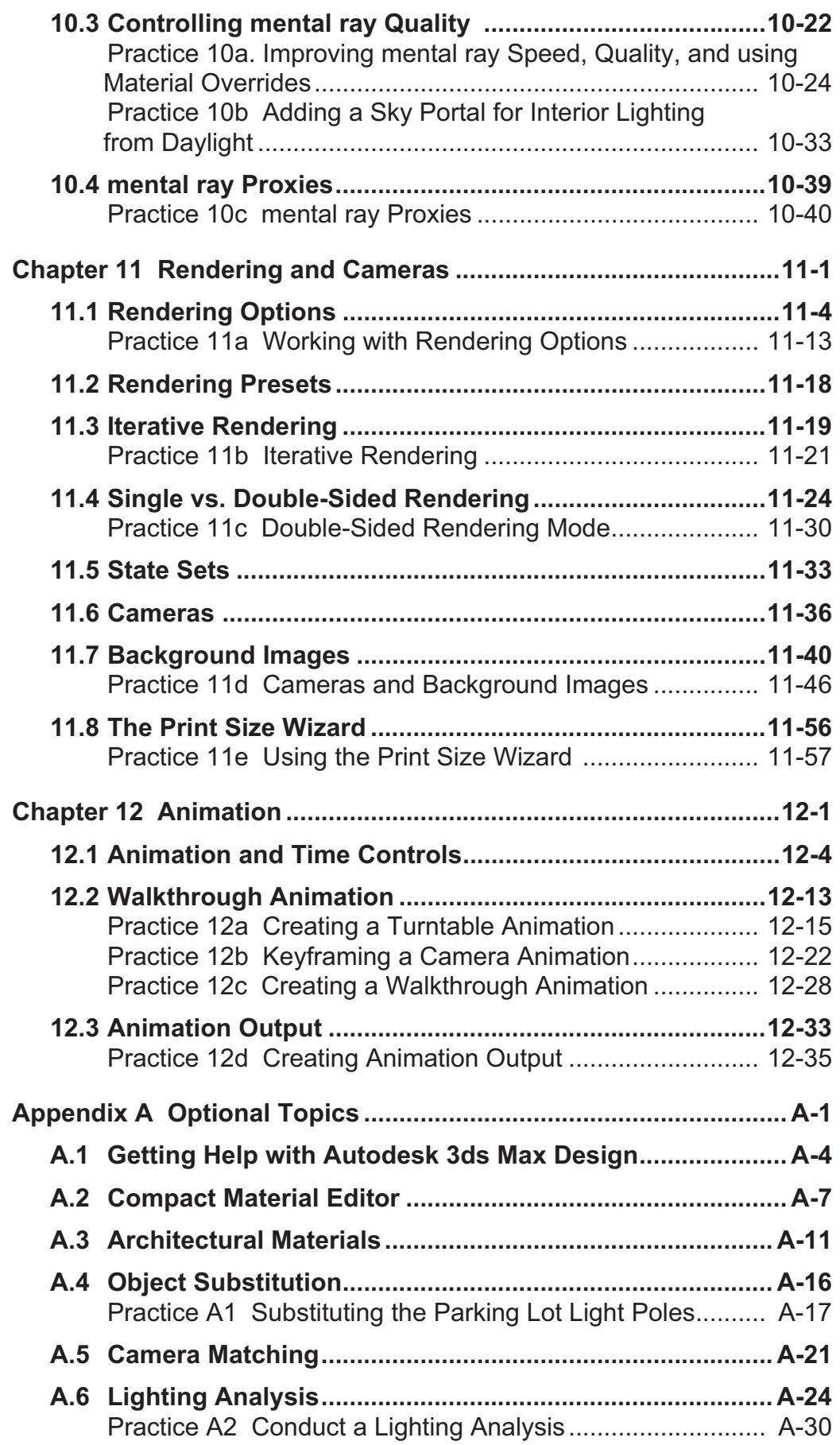

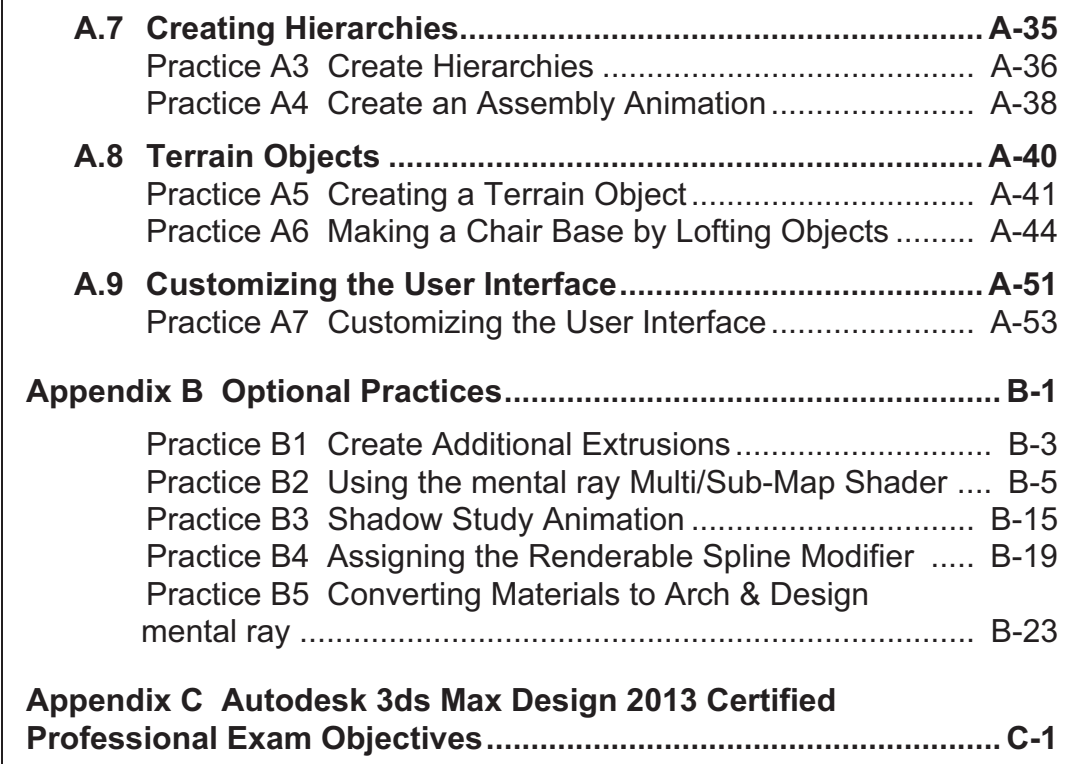